## Package: drjacoby (via r-universe)

June 26, 2024

Type Package Title Flexible Markov Chain Monte Carlo via Reparameterization Version 1.5.4 Description drjacoby is an R package for performing Bayesian inference via Markov chain monte carlo (MCMC). In addition to being highly flexible it implements some advanced techniques that can improve mixing in tricky situations. License MIT + file LICENSE Encoding UTF-8 LazyData true RoxygenNote 7.3.1 LinkingTo Rcpp Imports Rcpp, coda, parallel, ggplot2, usethis, tools, rlang, cowplot, dplyr, magrittr, GGally, tidyr Suggests testthat, covr, knitr, rmarkdown, microbenchmark, gridExtra BugReports <https://github.com/mrc-ide/drjacoby/issues> VignetteBuilder knitr **Depends**  $R$  ( $>= 3.1.0$ ) Repository https://mrc-ide.r-universe.dev RemoteUrl https://github.com/mrc-ide/drjacoby RemoteRef master RemoteSha edfea6339eb5a828410a0109bc9fef70c22ee210 **Contents** 

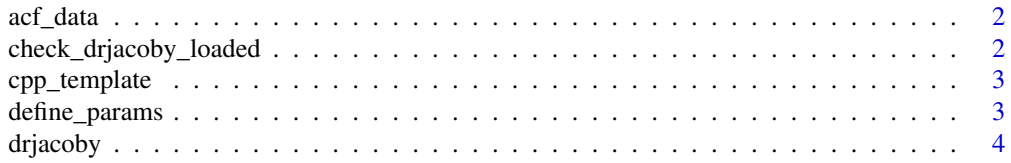

<span id="page-1-0"></span>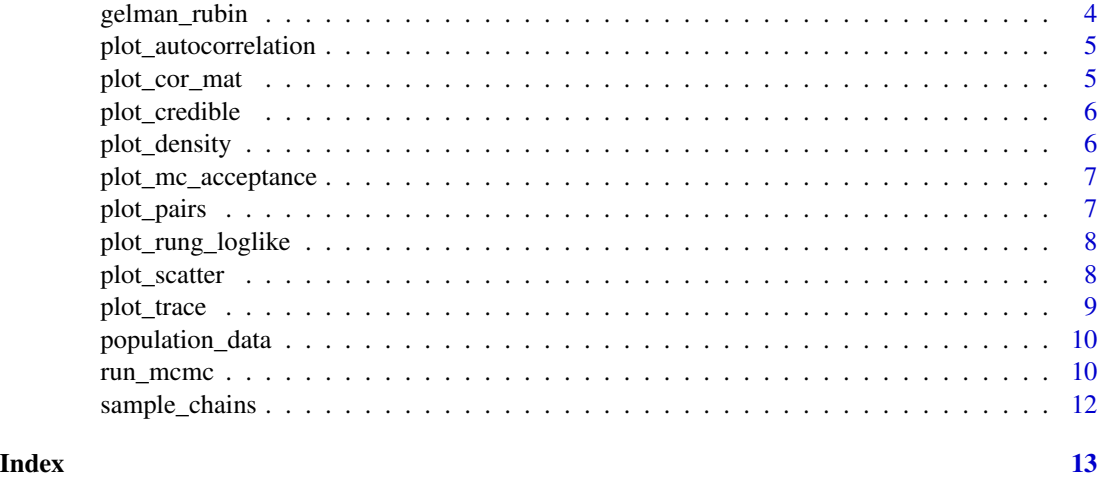

acf\_data *Estimate autocorrelation*

#### Description

Estimate autocorrelation

#### Usage

acf\_data(x, lag)

#### Arguments

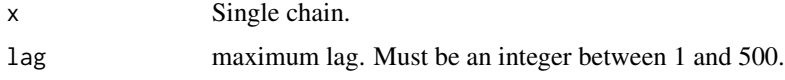

check\_drjacoby\_loaded *Check that drjacoby package has loaded successfully*

#### Description

Simple function to check that drjacoby package has loaded successfully. Prints "drjacoby loaded successfully!" if so.

#### Usage

check\_drjacoby\_loaded()

<span id="page-2-0"></span>cpp\_template *Create template for cpp*

#### Description

Create template for cpp

#### Usage

cpp\_template(save\_as)

#### Arguments

save\_as Path of (.cpp) file to create, relative to root of active project.

define\_params *Define parameters dataframe*

#### Description

Provides a convenient way of defining parameters in the format required by run\_mcmc(). Each parameter must have the following three elements, defined in order:

- name the parameter name.
- min the minimum value of the parameter. -Inf is allowed.
- max the maximum value of the parameter. Inf is allowed.

There following arguments are also optional:

- init the initial value of the parameter. If running multiple chains a vector of initial values can be used to specify distinct values for each chain.
- block which likelihood block(s) this parameter belongs to. See vignettes for instructions on using likelihood blocks.

#### Usage

```
define_params(...)
```
#### Arguments

... a series of named input arguments.

#### <span id="page-3-0"></span>Examples

```
define_params(name = "mu", min = -10, max = 10, init = 0,
             name = "sigma", min = 0, max = 5, init = c(1, 2))define_params(name = "mu1", min = -10, max = 10, init = 0, block = 1,
             name = "mu2", min = -10, max = 10, init = 0, block = 2,
             name = "sigma", min = 0, max = 5, init = 1, block = c(1, 2))
```
drjacoby *Flexible Markov Chain Monte Carlo via Reparameterization*

#### Description

Flexible Markov chain monte carlo via reparameterization using the Jacobean matrix.

\_PACKAGE

gelman\_rubin *Gelman-Rubin statistic*

#### Description

Estimate sthe Gelman-Rubin (rhat) convergence statistic for a single parameter across multiple chains. Basic method, assuming all chains are of equal length

#### Usage

gelman\_rubin(par\_matrix, chains, samples)

#### Arguments

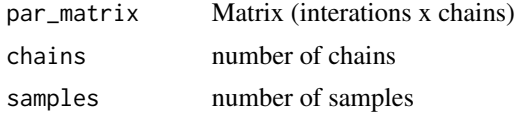

#### Value

Gelman-Rubin statistic

#### References

Gelman, A., and D. B. Rubin. 1992. Inference from Iterative Simulation Using Multiple Sequences. Statistical Science 7: 457–511.

<https://astrostatistics.psu.edu/RLectures/diagnosticsMCMC.pdf>

#### <span id="page-4-0"></span>Description

Plot autocorrelation for specified parameters

#### Usage

 $plot_autocorrelation(x, lag = 20, par = NULL, chain = 1, phase = "sampling")$ 

#### Arguments

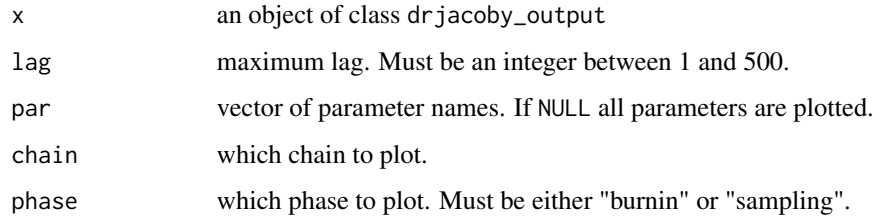

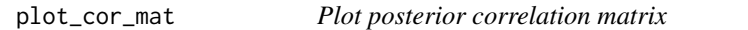

#### Description

Produces a matrix showing the correlation between all parameters from posterior draws.

#### Usage

```
plot_cor_mat(x, show = NULL, phase = "sampling", param_names = NULL)
```
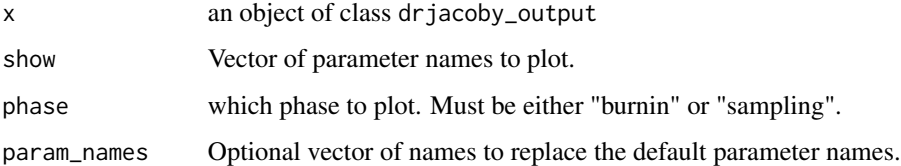

<span id="page-5-0"></span>

#### Description

Plots posterior 95% credible intervals over specified set of parameters (defauls to all parameters).

#### Usage

```
plot_credible(x, show = NULL, phase = "sampling", param_names = NULL)
```
#### Arguments

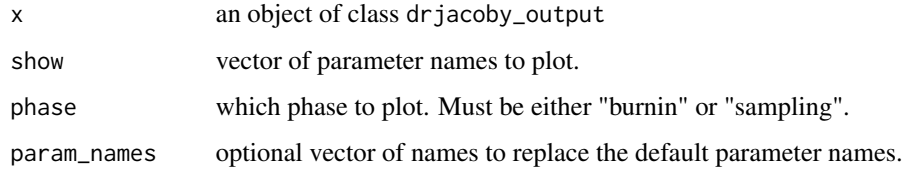

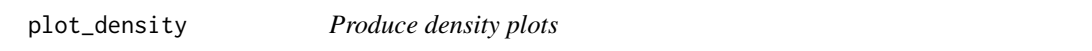

#### Description

Density plots of all parameters. Use show and hide to be more specific about which parameters to plot.

#### Usage

```
plot_density(x, show = NULL, hide = NULL)
```
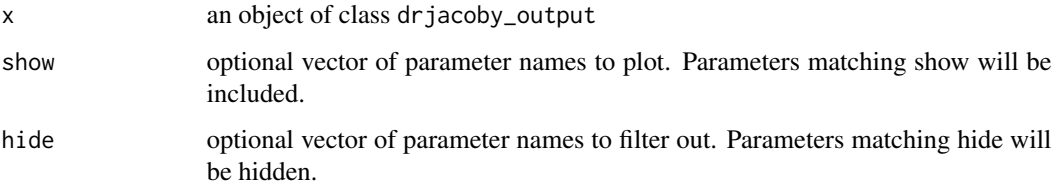

<span id="page-6-0"></span>plot\_mc\_acceptance *Plot Metropolis coupling acceptance rates*

#### Description

Plot Metropolis coupling acceptance rates between all rungs.

#### Usage

```
plot_mc_acceptance(x, chain = NULL, phase = "sampling", x_axis_type = 1)
```
#### Arguments

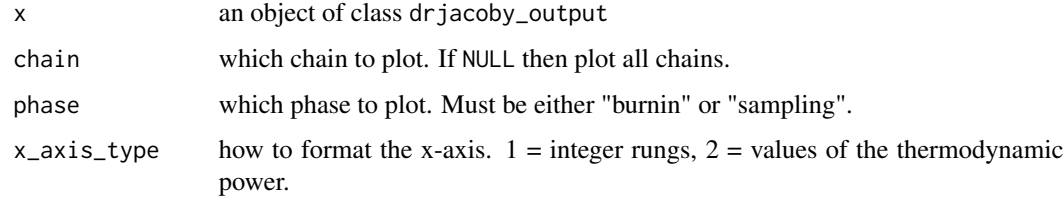

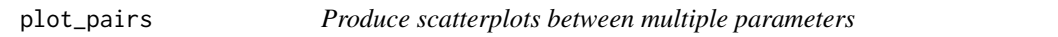

#### Description

Uses ggpairs function from the GGally package to produce scatterplots between all named parameters.

#### Usage

```
plot_pairs(x, show = NULL, hide = NULL)
```
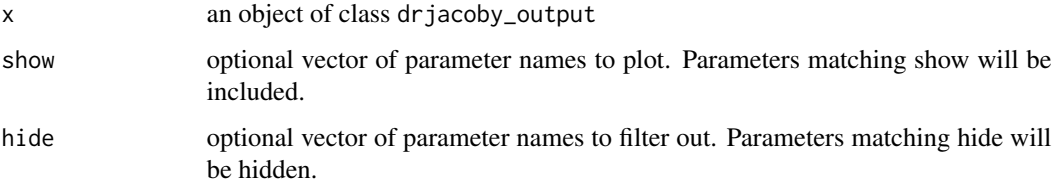

#### <span id="page-7-0"></span>Description

Plot loglikelihood 95% credible intervals.

#### Usage

```
plot_rung_loglike(
  x,
  chain = 1,
 phase = "sampling",
 x_axis_type = 1,
 y_axis_type = 1
)
```
#### Arguments

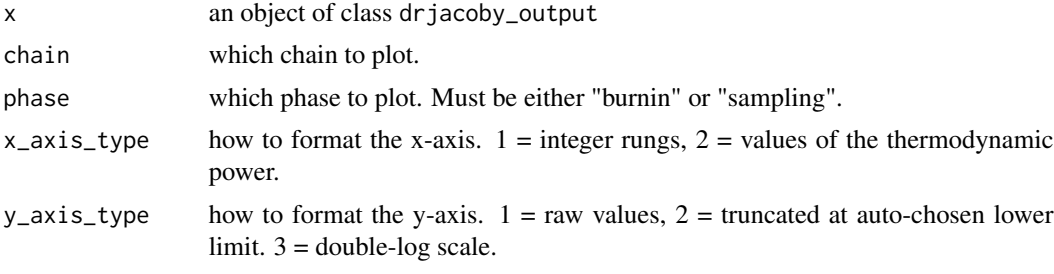

plot\_scatter *Produce bivariate scatterplot*

#### Description

Produces scatterplot between two named parameters.

#### Usage

```
plot_scatter(
  x,
  parameter1,
  parameter2,
  downsample = TRUE,
  phase = "sampling",
  chain = NULL
\mathcal{E}
```
#### <span id="page-8-0"></span>plot\_trace 9

#### Arguments

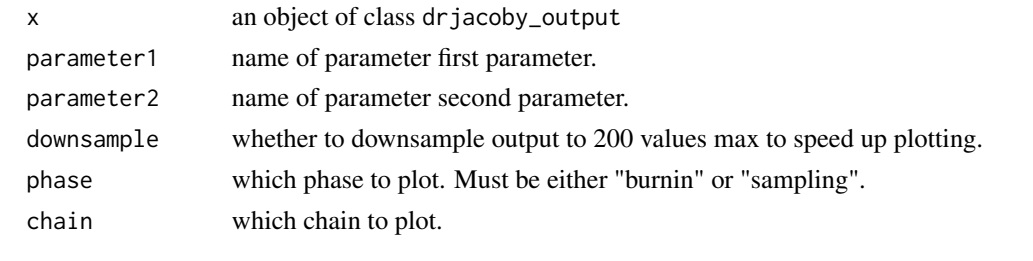

plot\_trace *Plot parameter trace*

#### Description

Produce a series of plots corresponding to each parameter, including the raw trace, the posterior histogram and an autocorrelation plot. Plotting objects can be cycled through interactively, or can be returned as an object allowing them to be viewed/edited by the user.

#### Usage

```
plot_trace(
  x,
  show = NULL,hide = NULL,
  lag = 20,downsample = TRUE,
 phase = "sampling",
  chain = NULL,display = TRUE
\mathcal{L}
```
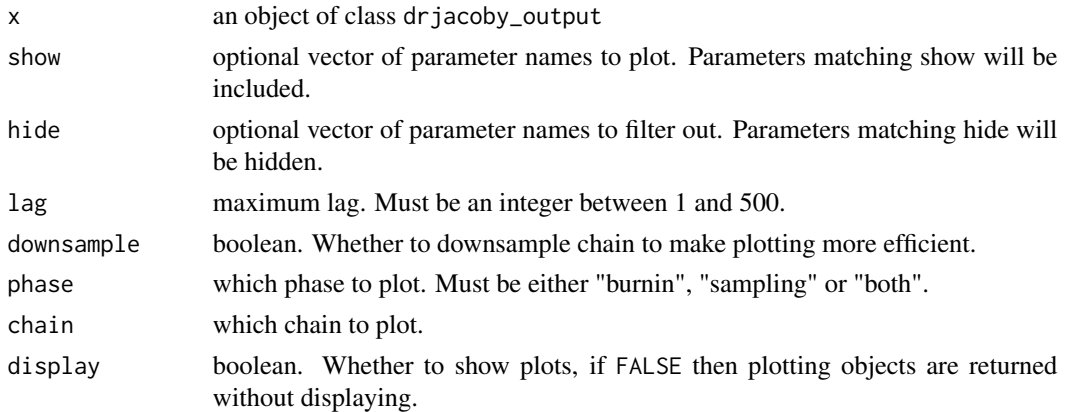

<span id="page-9-0"></span>population\_data *Population data.*

#### Description

Example population growth data.

#### Usage

population\_data

#### Format

A data frame with 20 rows and 2 variables:

pop population size

time time ...

run\_mcmc *Run drjacoby MCMC*

#### Description

Run MCMC either with or without parallel tempering turned on. Minimum inputs include a data object, a data.frame of parameters, a log-likelihood function and a log-prior function. Produces an object of class drjacoby\_output, which contains all MCMC output along with some diagnostics and a record of inputs.

#### Usage

```
run_mcmc(
  data,
  df_params,
 misc = list(),loglike,
  logprior,
  burnin = 1000,
  samples = 10000,
  rungs = 1,
  chains = 5.
  beta_manual = NULL,
  alpha = 1,
  target_acceptance = 0.44,
  cluster = NULL,
  coupling_on = TRUE,
```
#### run\_mcmc 11

```
pb_markdown = FALSE,
  save_data = TRUE,
 save\_hot\_draws = FALSE,silent = FALSE
\mathcal{L}
```
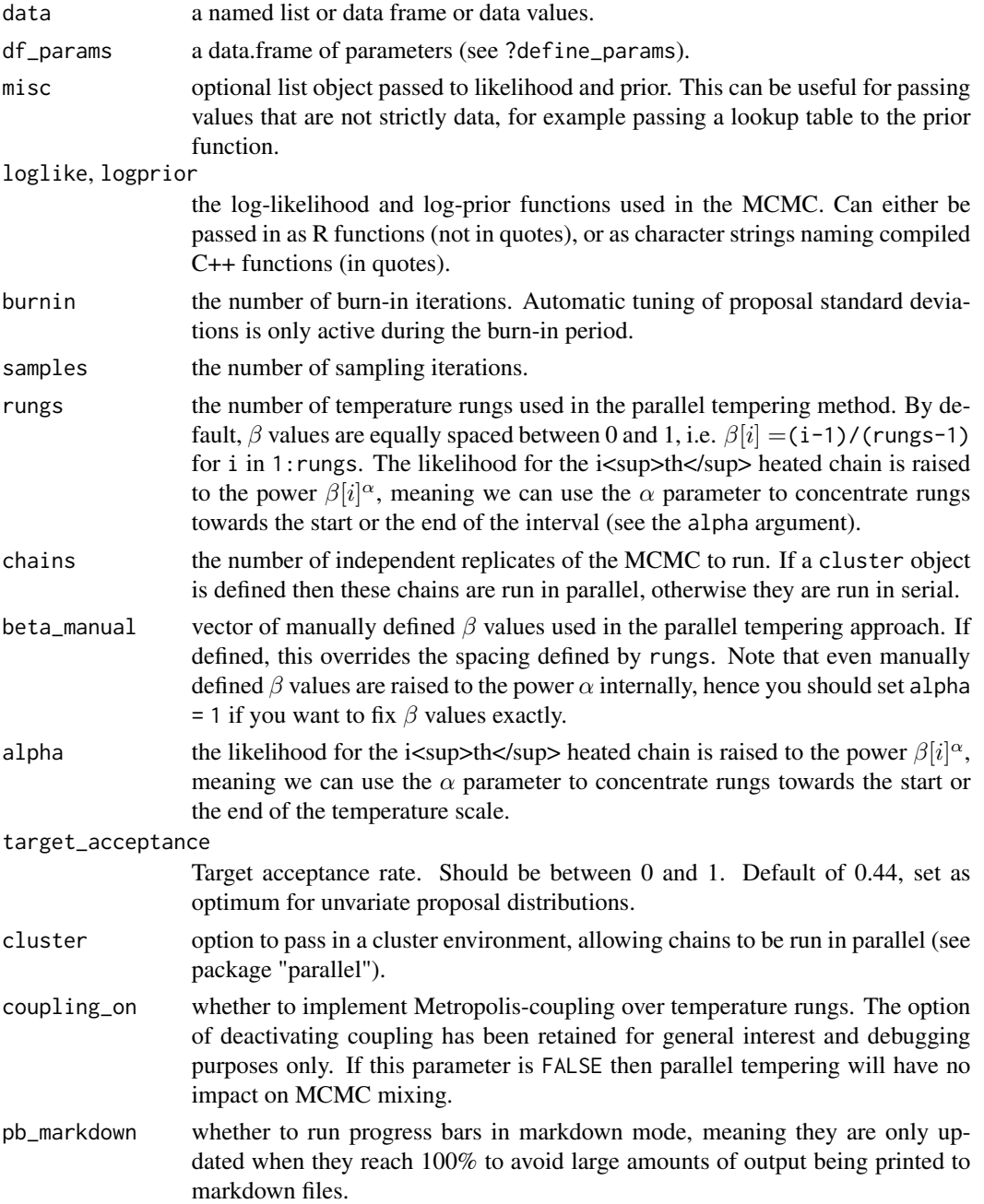

<span id="page-11-0"></span>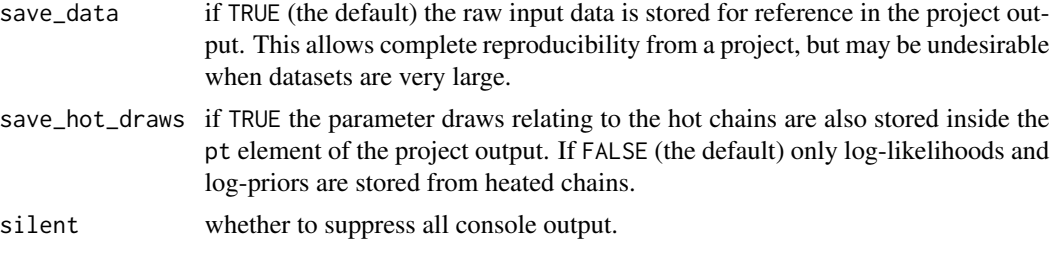

#### Details

Note that both data and misc are passed into log-likelihood/log-prior functions \*by reference\*. This means if you modify these objects inside the functions then any changes will persist.

sample\_chains *Sample posterior draws from all available chains*

#### Description

Sample posterior draws from all available chains

#### Usage

sample\_chains(x, sample\_n, keep\_chain\_index = FALSE)

#### Arguments

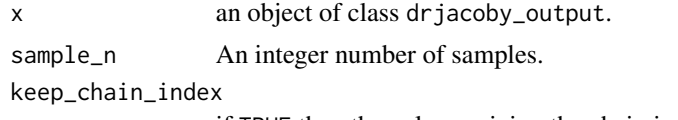

if TRUE then the column giving the chain is retained.

#### Value

A data.frame of posterior samples

# <span id="page-12-0"></span>Index

∗ datasets population\_data, [10](#page-9-0) acf\_data, [2](#page-1-0)

check\_drjacoby\_loaded, [2](#page-1-0) cpp\_template, [3](#page-2-0)

define\_params, [3](#page-2-0) drjacoby, [4](#page-3-0)

gelman\_rubin, [4](#page-3-0)

plot\_autocorrelation, [5](#page-4-0) plot\_cor\_mat, [5](#page-4-0) plot\_credible, [6](#page-5-0) plot\_density, [6](#page-5-0) plot\_mc\_acceptance, [7](#page-6-0) plot\_pairs, [7](#page-6-0) plot\_rung\_loglike, [8](#page-7-0) plot\_scatter, [8](#page-7-0) plot\_trace, [9](#page-8-0) population\_data, [10](#page-9-0)

run\_mcmc, [10](#page-9-0)

sample\_chains, [12](#page-11-0)